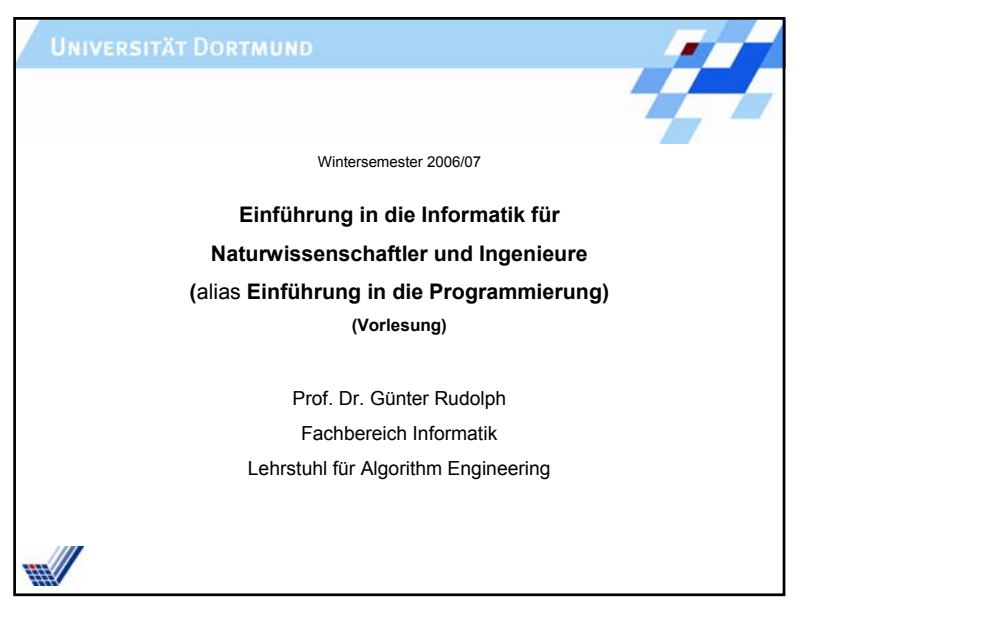

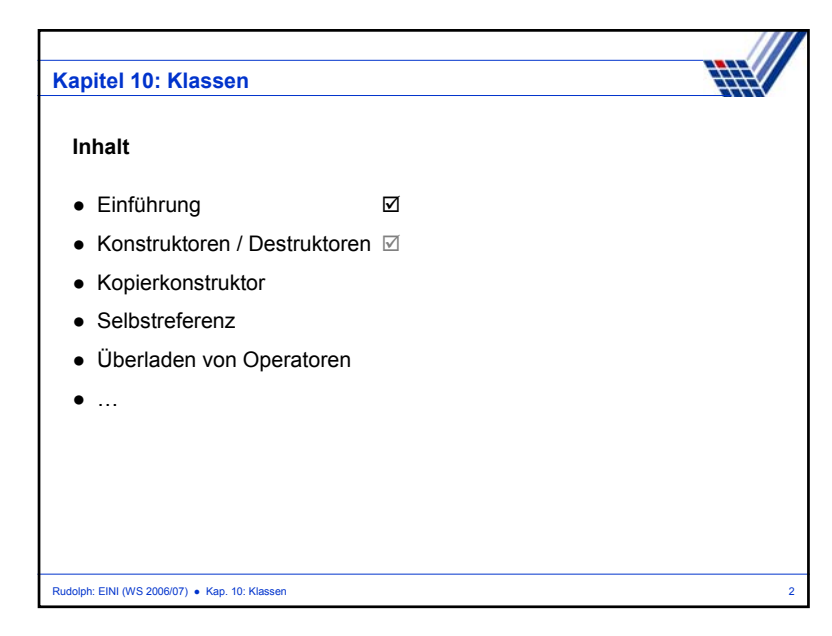

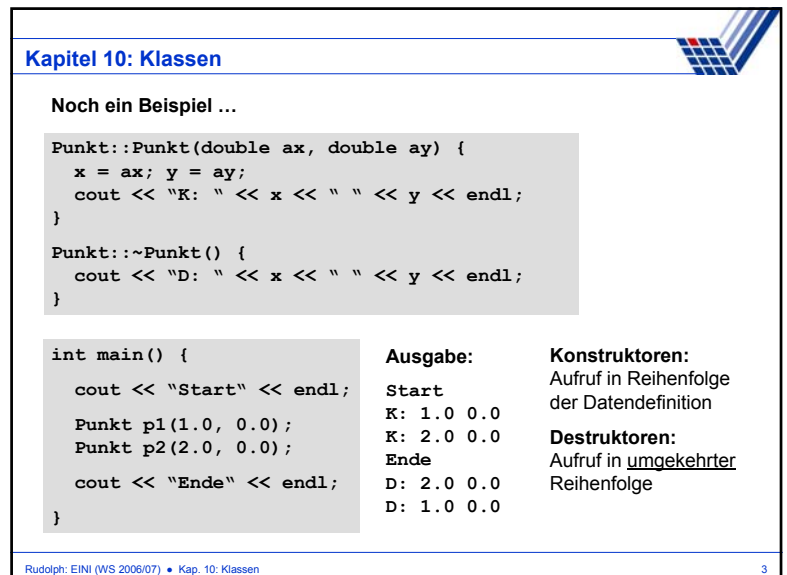

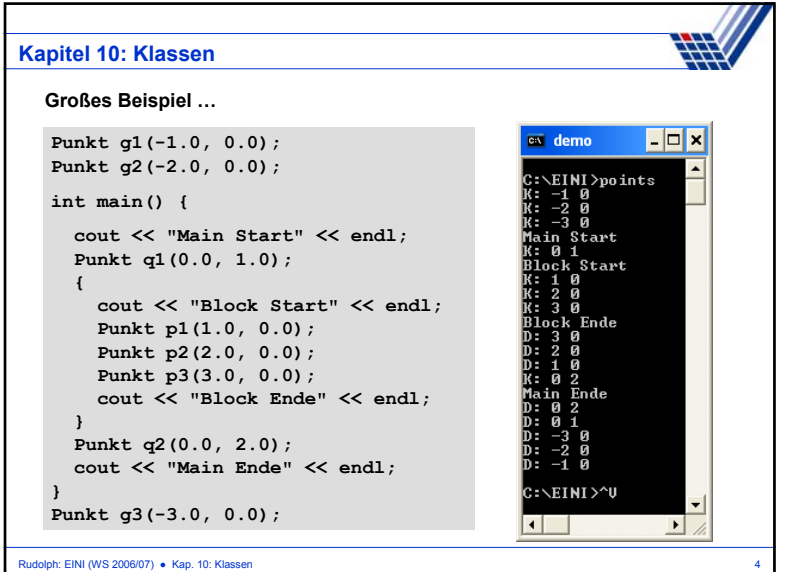

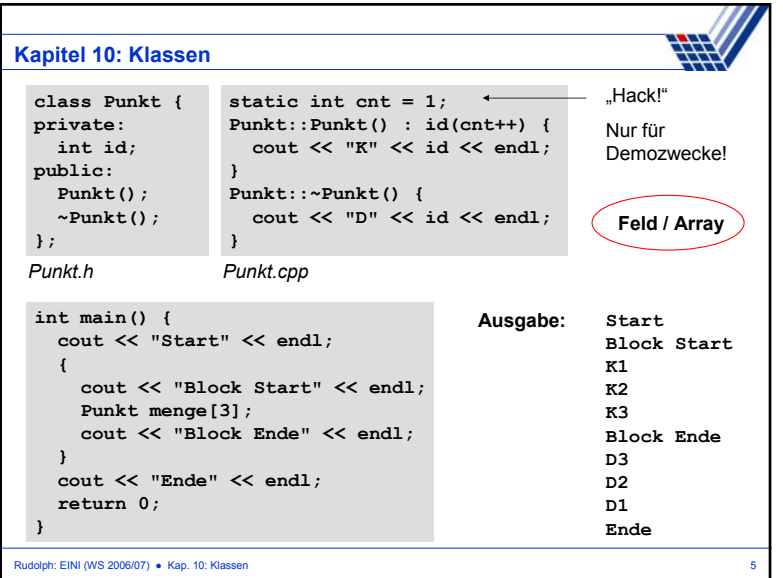

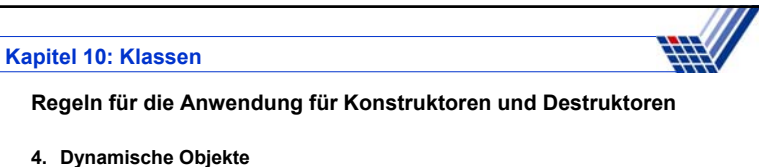

- Konstruktor wird bei **new** aufgerufen;
- Destruktor wird bei **delete** für zugehörigen Zeiger aufgerufen.

## **5. Objekt mit Klassenkomponenten**

- Konstruktor der Komponenten wird vor dem der umfassenden Klasse aufgerufen;
- am Ende der Lebensdauer werden Destruktoren in umgekehrter Reihenfolge aufgerufen.

## **6. Feld von Objekten**

- Konstruktor wird bei Datendefinition für jedes Element beginnend mit Index 0 aufgerufen;
- am Ende der Lebensdauer werden Destruktoren in umgekehrter Reihenfolge aufgerufen.

Rudolph: EINI (WS 2006/07) ● Kap. 10: Klassen 7

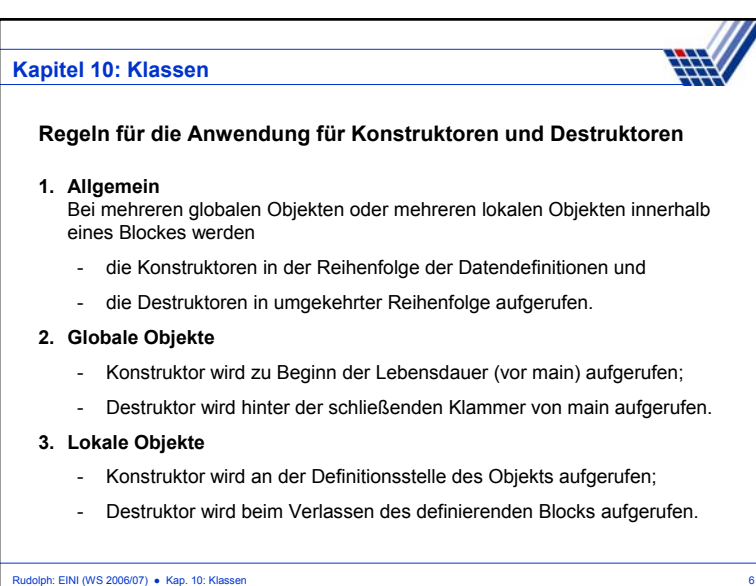

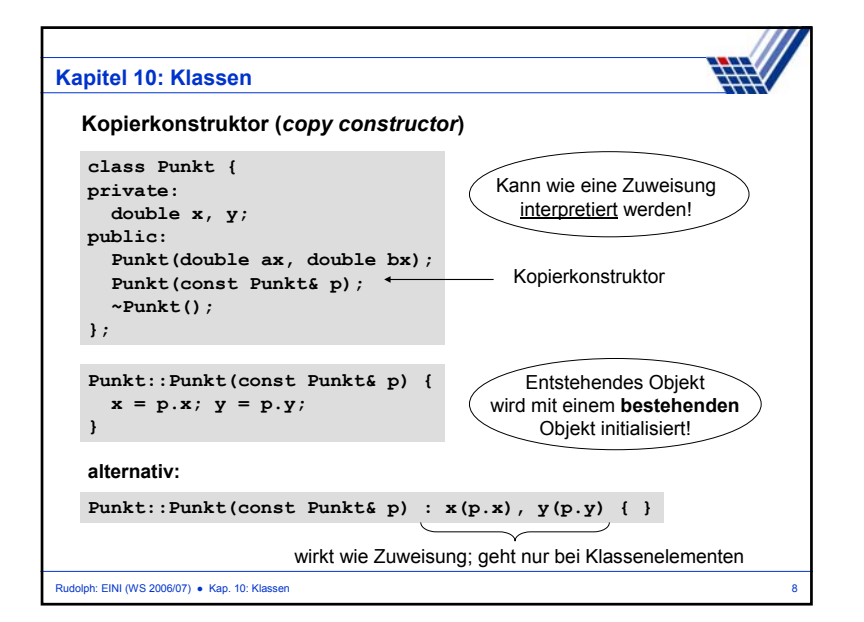

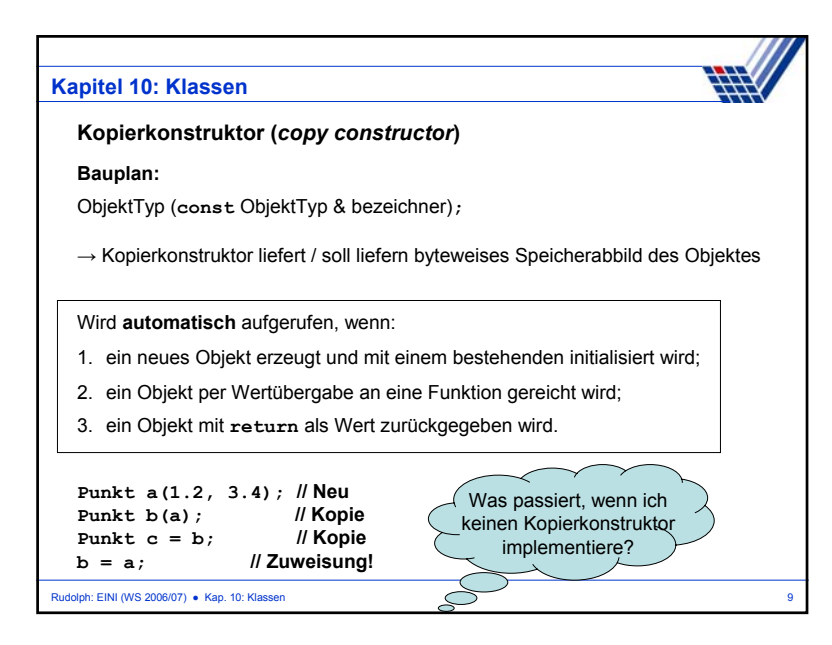

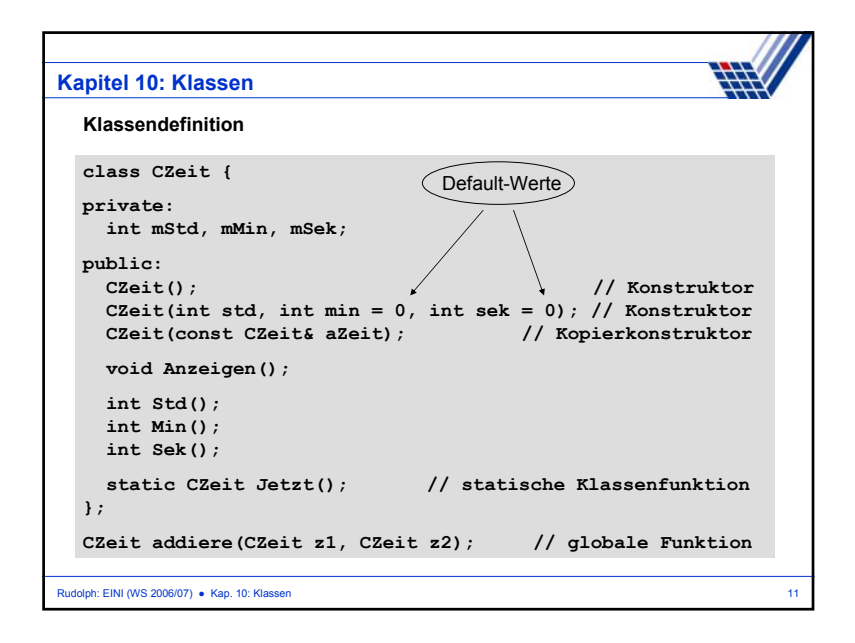

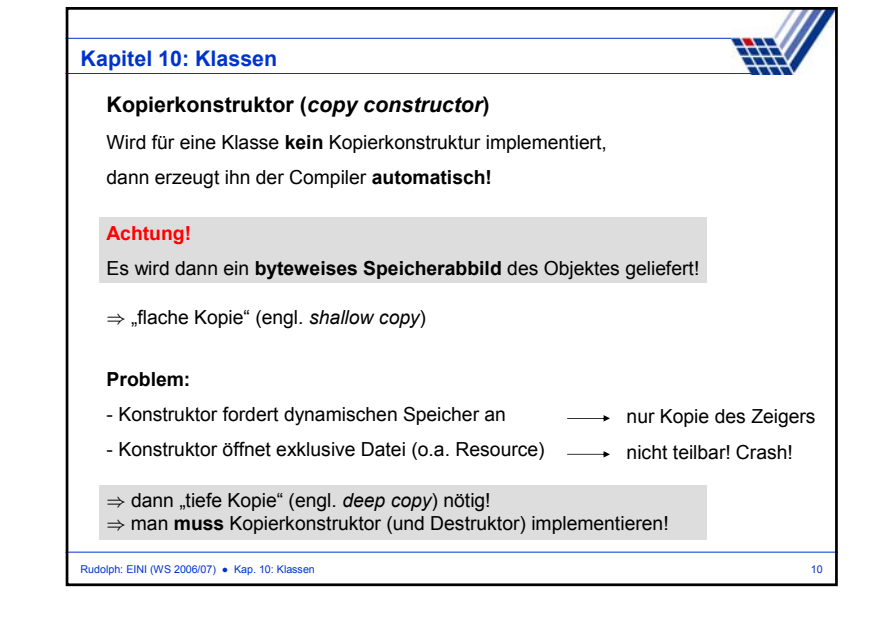

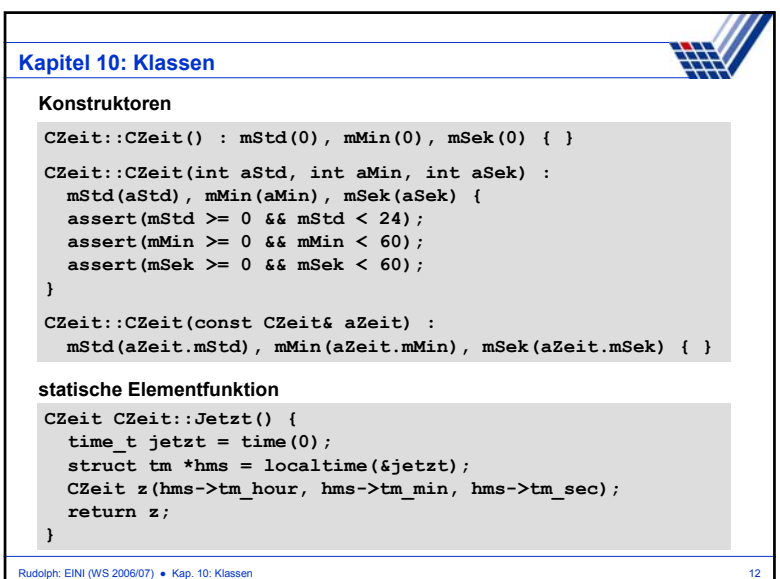

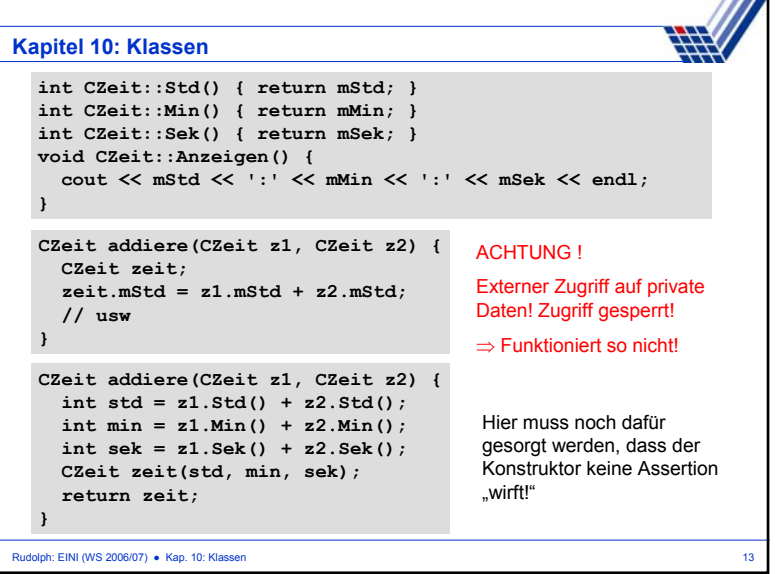

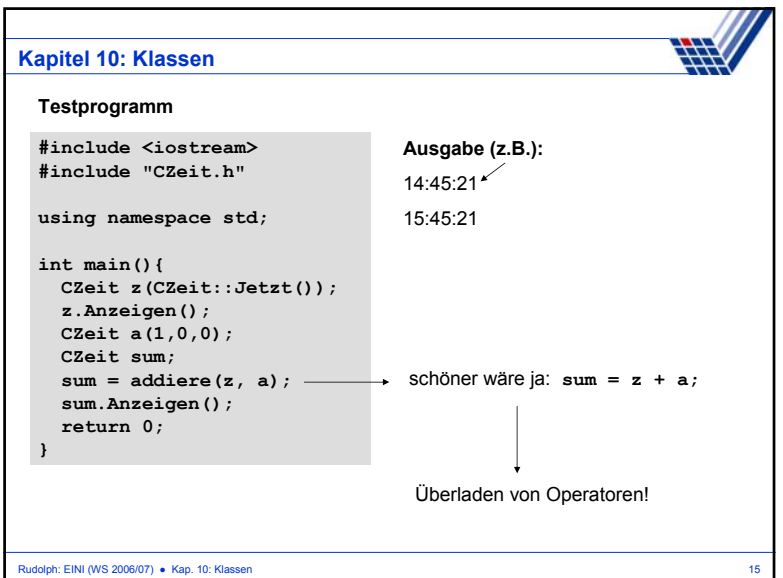

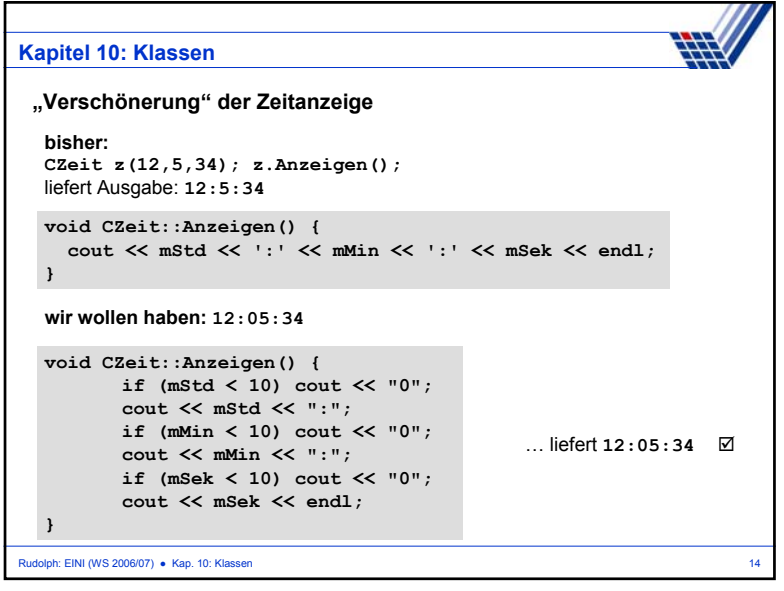

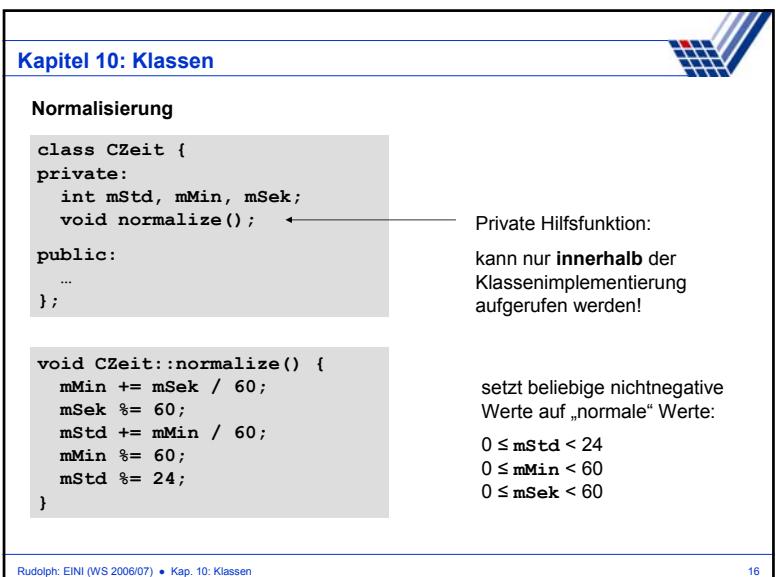

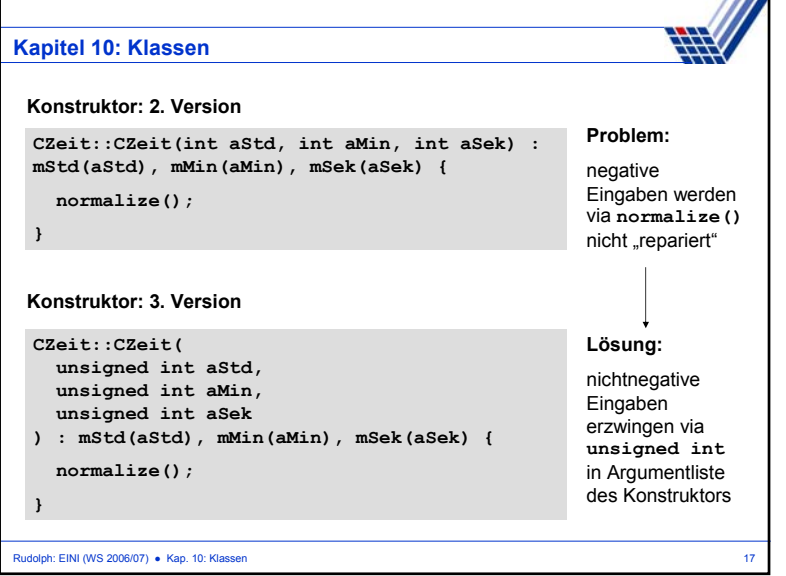

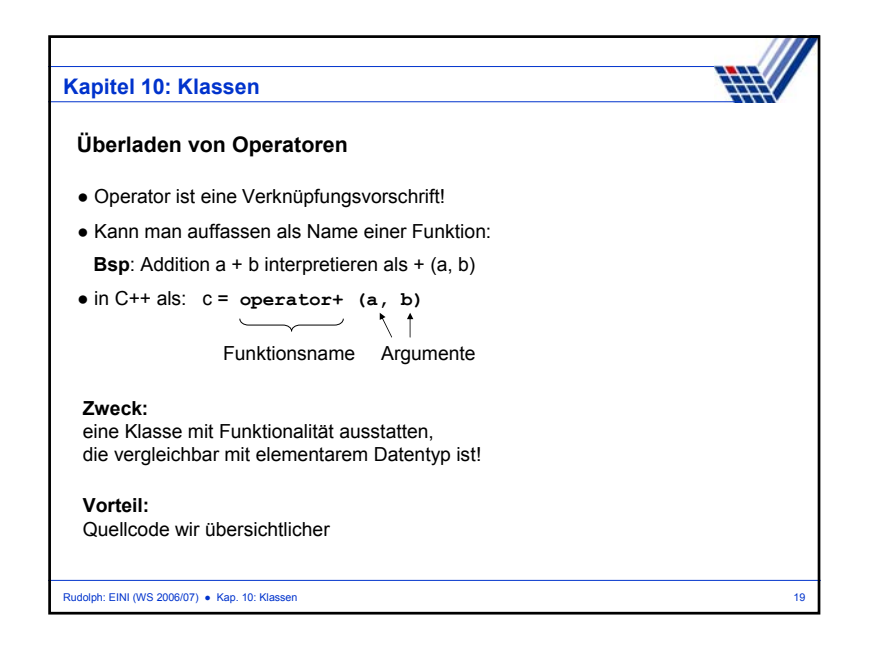

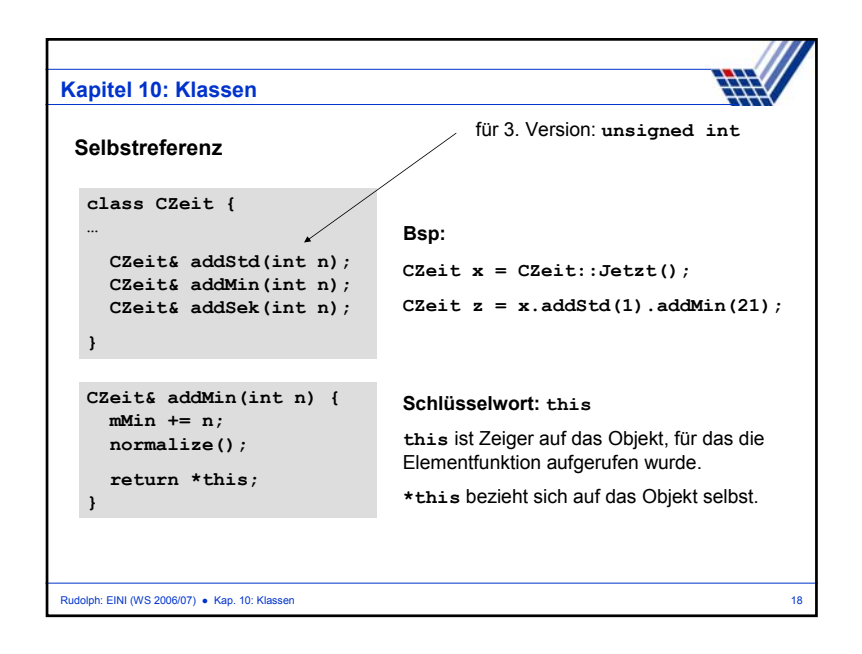

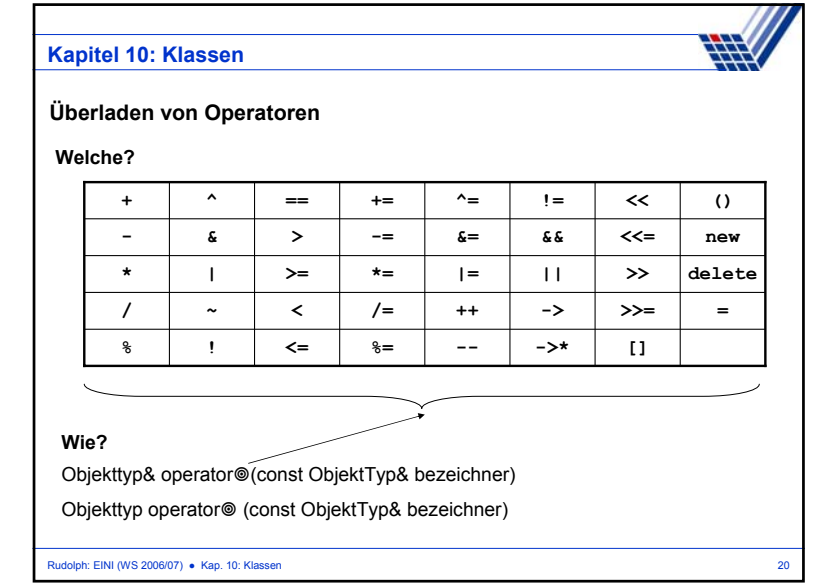

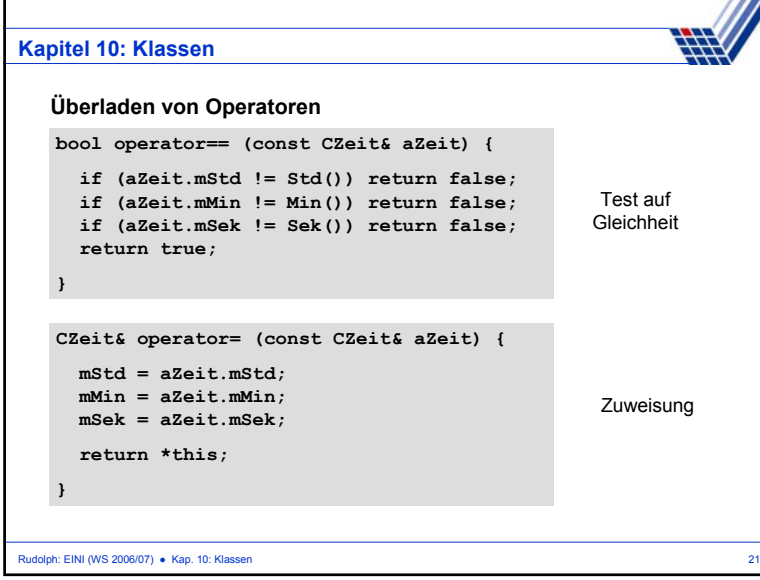

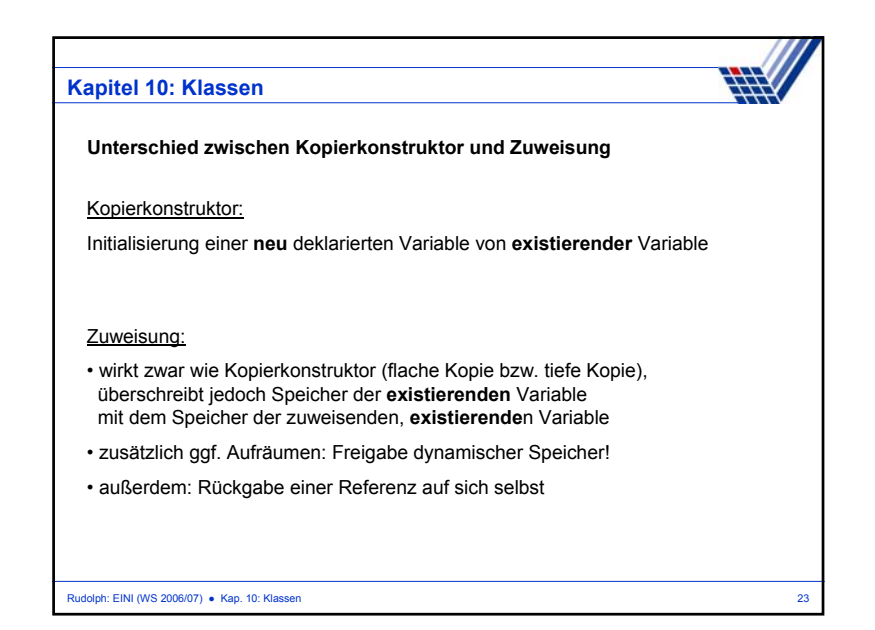

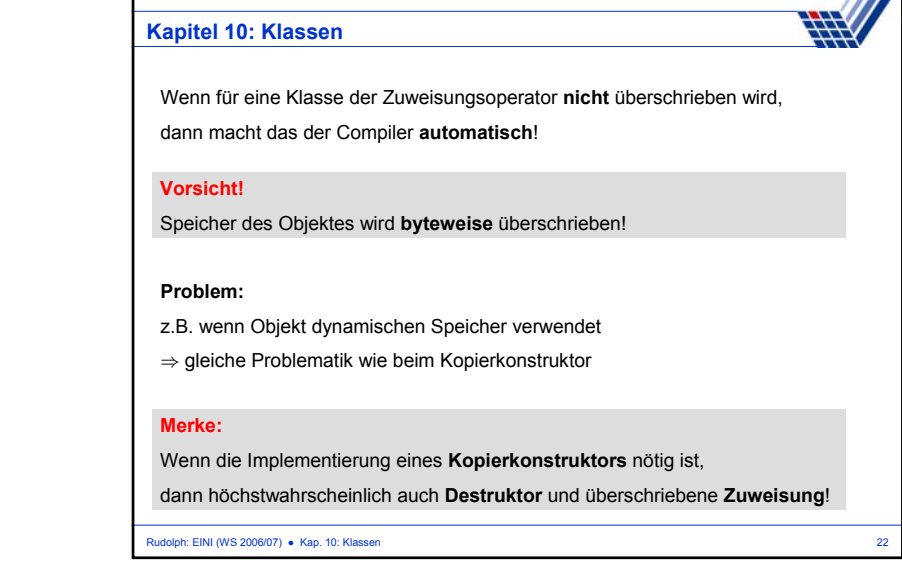

////

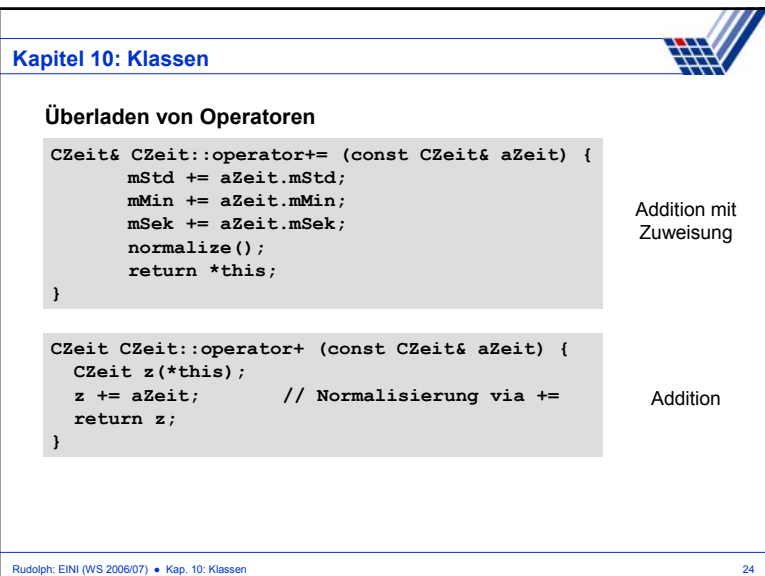

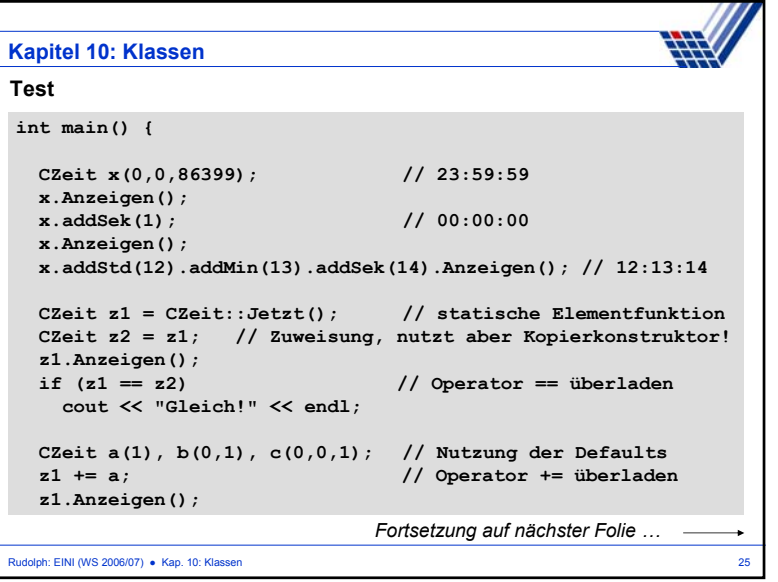

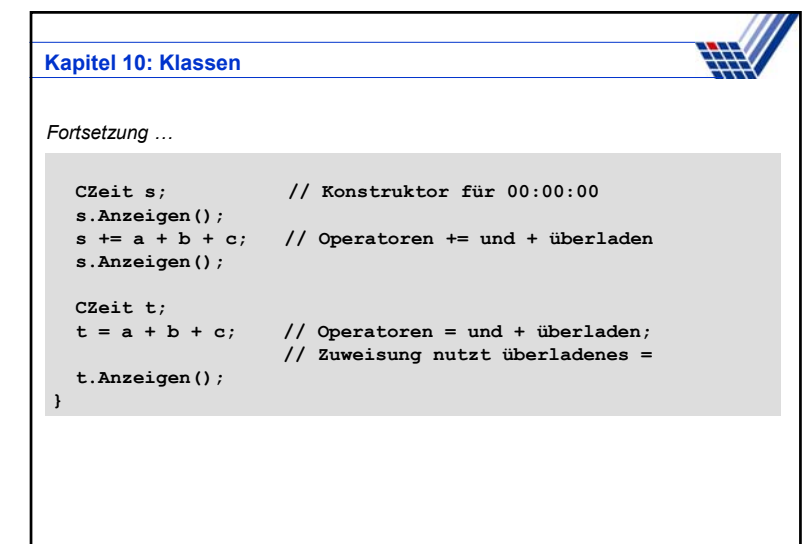

Rudolph: EINI (WS 2006/07) ● Kap. 10: Klassen 26

**Kapitel 10: Klassen** $\Box$ o $\Box$ ex c:\windows\System32\cmd.exe  $\Delta$ E:\EINI>zeit<br>23:59:59<br>00:00:00<br>12:13:14 20:34:59<br>20:34:59<br>Gleich!<br>21:34:59<br>00:00:00  $\begin{bmatrix} 01 : 01 : 01 \\ 01 : 01 : 01 \end{bmatrix}$ E:\EINI>\_  $\blacktriangledown$  $\blacktriangleleft$ 피 /i. Rudolph: EINI (WS 2006/07) ● Kap. 10: Klassen 27